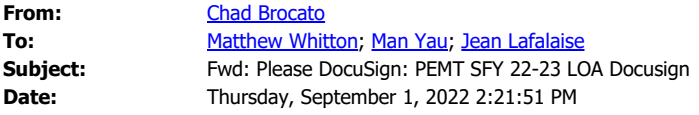

Please see the email below regarding the questionnaire.

Begin forwarded message:

**From:** Kiana Redding via DocuSign <dse NA4@docusign.net> **Date:** August 24, 2022 at 3:52:14 PM EDT To: Chad Brocato <Chad.Brocato@copbfl.com> **Subject: Please DocuSign: PEMT SFY 22-23 LOA Docusign Reply-To:** Kiana Redding <kiana.redding@ahca.myflorida.com>

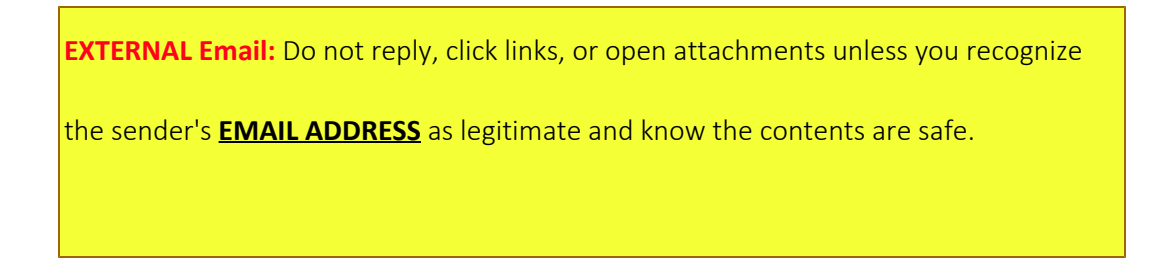

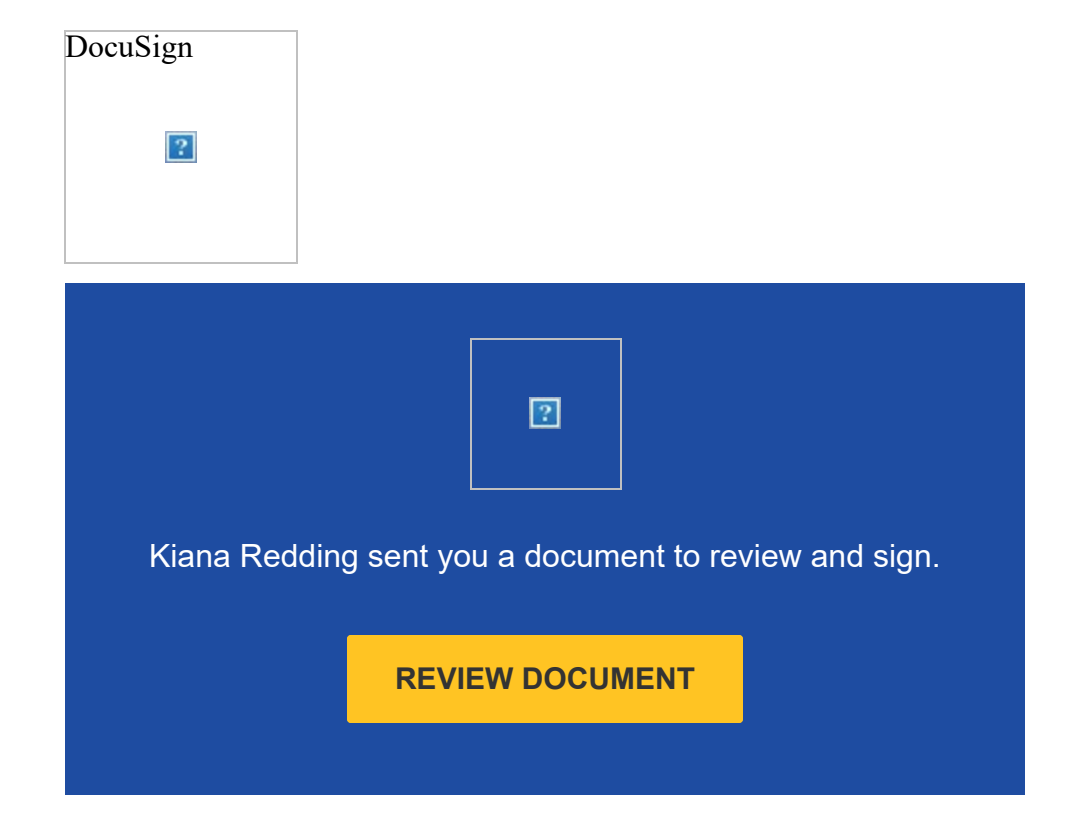

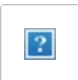

**Kiana Redding** kiana.redding@ahca.myflorida.com

**PRIVATE MESSAGE**

If you are not the correct signer, please use "Assign to Someone Else" under "Other Actions"

Dear Medicaid Providers,

Please find the attached Letter Of Agreement for the PEMT program for SFY 2022-23. This letter must be signed and returned to the Agency no later than October 1st, 2022 per FS 409.908. The IGT Questionnaire is located at the following link (https://ahca.myflorida.com/Medicaid/Finance/finance/LIP-DSH/index.shtml) should be emailed to

SupplementalPayments@ahca.myflorida.com by October 1st, 2022.

The Agency is implementing a new procedure for the dissemination and receipt of Letters of Agreement (LOA) that will improve efficiency and accuracy of the State's record keeping. As of July 1, 2022, all LOAs will be sent and received by the Agency via DocuSign. DocuSign is a secure and HIPAA compliant service that tracks signatures and countersignatures in an auditable format. You will still be notified via email that a document is ready for signature as in past years. DocuSign will also notify you directly as soon as the LOA has been executed by the Agency. Please contact Kiana Redding at 850-412-4274 or Kiana.Redding@ahca.myflorida.com if you have any questions or concerns regarding this change in process.

Best regards,

# **Do Not Share This Email**

This email contains a secure link to DocuSign. Please do not share this email, link, or access code with others.

# **Alternate Signing Method**

Visit DocuSign.com, click 'Access Documents', and enter the security code: C4E48E3B85DA478799911E867FB9A30C7

# **About DocuSign**

Sign documents electronically in just minutes. It's safe, secure, and legally binding.

Whether you're in an office, at home, on-the-go -- or even across the globe -- DocuSign provides a professional trusted solution for Digital Transaction Management™.

# **Questions about the Document?**

If you need to modify the document or have questions about the details in the document, please reach out to the sender by emailing them directly.

#### **Stop receiving this email**

[Report this email](https://protect.docusign.net/report-abuse?e=AUtomjpFak9GlbPL0zFFi13rnTjbz9jeEN9NyeGM1ic3VDjnmDegvGnrjru27i716XgihWS1MEYVNuHmOK3yBlAFk_QUfaGzEVxXH5j_PRhhCKzNANBZKO_AqX7incLUukuZNiivHfo4BmJR7BAs_UsnWXtor-LgMMuSJrHtDpCc2j8z2cjiIfuZpJc91oziwlnIAo4UsBzs3CD_JaW5x7yAIjAOtnRxX0Hl-m9rdQXCPvyBx_HcaMQoG4eDDyxWzrfUhIX6gE7W9AkxbaBJW9tigb0bRmKw24KqIu07GMTj8T9znKNfA5cO33HY6lISf2EE1KbfzlENloObyHdyBKWPK33fzreyhHQSPaoR-wB9JyK-Px8Qe44_ap-8i3XUm_oukJEsWBwV0Kl9p5gMJRlJj9uolXn3oXXkN1n5Sa_k0LkXjlTZDvEp53BvvoYOVbYc7ATJFLcB6huX93-NL5E&lang=en) or read more about [Declining to sign](https://support.docusign.com/en/guides/Declining-to-sign-DocuSign-Signer-Guide) and [Managing notifications](https://support.docusign.com/en/articles/How-do-I-manage-my-email-notifications).

If you are having trouble signing the document, please visit the **Help with Signing** page on our **Support Center**.

### **P** [Download the DocuSign App](https://www.docusign.com/features-and-benefits/mobile)

This message was sent to you by Kiana Redding who is using the DocuSign Electronic Signature Service. If you would rather not receive email from this sender you may contact the sender with your request.